## **Pl Sql User Guide And Reference 10g**

Oracle SQL\*Plus The Oracle PL/SQL CD Bookshelf Oracle Database 10g PL/SQL Programming

Oracle PL SQL Training Videos | PI SQL Tutorials | Oracle PL/SQL Training Learning Learning PL/SQL programming Oracle SQL All-in-One Quick Start Tutorial 1 (Oracle): Importing data from an Excel Spreadsheet <del>PL/SQL Tutoria</del> PL/SQL tutorial 56: How to create VARRAY as Database Object in Oracle By Manish Sharma*Oracle PL/SQL Best Practices Part 1* Oracle PL SQL interview question difference between VARRAY NESTED TABLE ASSOCIATIVE ARRAYPROCEDURES IN PL/SQL WITH EXAMPLES || PL/SQL TUTORIAL Fastest way to become a software developer Oracle Architecture in less than 10 How to create an user and to grant all privileges to them in Oracle database

Oracle SQL Tutorial : Using execution plan to optimize query in oracleLearn SQL in 1 Hour - SQL Basics for Beginners <del>SQL using Oracle Apex - CREATE TABLES PL/SQL: Object Type</del> FUNCTIONS IN PL SQL WITH EXAMPLES | PL/SQL TU SQL Nu0026 PL SQL for Oracle 11g Black Book.wmvCreating data model with Oracle SQL Developer - Part 1 <u>PL/SQL Developer - Part 1 PL/SQL tutorial 72: Introduction to PL/SQL Dynamic Region in Oracle Apex 19.1 PL/SQL Oracle t</u> PL/SQL Naming Conventions Scope and Visibility of PL/SQL Identifiers Variable Assignment Assigning Boolean Values Assigning a SQL Query Result to a PL/SQL Expressions and Comparisons Logical Operators Boolean Expressions H

The PL/SQL programming language was developed by Oracle Corporation in the late 1980s as procedural extension language for SQL and the Oracle relational database. Following are certain notable facts about PL/SQL is a compl *PL/SQL - Quick Guide - Tutorialspoint* Sample 5. Embedded PL/SQL Sample 6. Calling a Stored Procedure B CHAR versus VARCHAR2 Semantics Assigning Character Values Comparing Character Values Inserting Character Values C PL/SQL Wrapper D Name Resolution Name-Resol *PL/SQL User's Guide and Reference*

PL/SQL Developer 13.0 User's Guide 9 1. Introduction PL/SQL Developer is an Integrated Development Environment (IDE) for developing stored program units in an Oracle Database. Using PL/SQL Developer you can conveniently cr

*PL/SQL Developer 13.0 User's Guide - ComponentSource* PI Sql User Guide 11g Oracle SQL Developer is a powerful easy-to-use GUI with browse, create, edit, and drag-and-drop capabilities for managing database objects, and creating and viewing reports. SQL\*Plus is a command-line

*PL/SQL User's Guide and Reference -- Contents* Oracle® Database PL/SQL User's Guide and Reference 10g Release 2 (10.2) B14261-01 June 2005

*PL/SQL User's Guide and Reference 10g Release 2 (10.2)*

SQL Server technical documentation. Technical documentation to help you get started, administer, develop, and work with SQL Server and associated products. *SQL Server technical documentation - SQL Server ...*

The PL/SQL Beautifier allows you to format your SQL and PL/SQL code through a user-defined set of rules. Your code can automatically be beautified when you compile, save, or open a file. This feature will improve the reada *PL/SQL Developer - Allround Automations*

LOG4PLSQL is a PL/SQL framework for logging in all PL/SQL code · Package, · Procedure, · Function, · Trigger, · PL/SQL Web application. · Oracle Tools (form, report, ...) Purpose: · Easy implementation and use · Possibilit

*Pl Sql User Guide 11g - e13components.com* PL/SQL User's Guide and Reference Release 2 (9.2) March 2002 Part No. A96624-01

*PL/SQL User s Guide and Reference*

Oracle Database PL/SQL Language Reference Oracle Database PL/SQL Language Reference Oracle Database

*Oracle Database PL/SQL Language Reference*

U.S. GOVERNMENT END USERS: Oracle programs, including any operating system, integrated software, any programs installed on the hardware, and/or documentation, delivered to U.S. Government end users are "commercial computer *Oracle Database Database PL/SQL Language Reference, 12c ...* [1]Oracle® SQL Developer User's Guide Release 4.0 E38414-09 October 2014 Provides conceptual and usage information about Oracle SQL Developer, a graphical tool that enables you to browse, create, edit, and delete (drop) da *Oracle SQL Developer User's Guide* SQL is Structured Query Language, which is a computer language for storing, manipulating and retrieving data stored in a relational database. ... MS SQL Server using T-SQL, Oracle using PL/SQL, ... Transactions are units o *SQL - Quick Guide - Tutorialspoint* User-defined exceptions are declared in a package, subprogram, or within the declaration section of the PL/SQL block of code and should be assigned names. Once an exception occurs, the natural flow of execution is halted, *Complete Guide To PL SQL Exception Handling With Examples* The SQL Scripts tool can be used to view, create or upload PL/SQL or SQL scripts. A PL/SQL or SQL script is one or more PL/SQL or SQL statements that are executed sequentially. Each statement must have a semi-colon at the

*PL/SQL - APEX Oracle Application Express Users Guide*

Copyright code : [58e46367e65681e7c3e082a5f556e8db](https://donner.medair.org/58e46367e65681e7c3e082a5f556e8db.html)

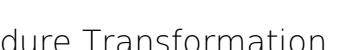